<sup>Fall 2012</sup><br>اور اس دن سے ڈروجب کوئی *کسی کے پچھ* کام نہ آئے اور نہ کسی کی سفارش منظور کی جائے اور نہ کسی سے کسی طرح کابدلہ قبول کیاجائے اور نہ لوگ (کسی اور طرح) مد د حاصل کر سکیں ۔البقرۃ آیت ۴۸

## **Homework 01**

# **[Print Statements, Mathematical Expressions, Relation & Logical Expressions]**

#### **Task 1**

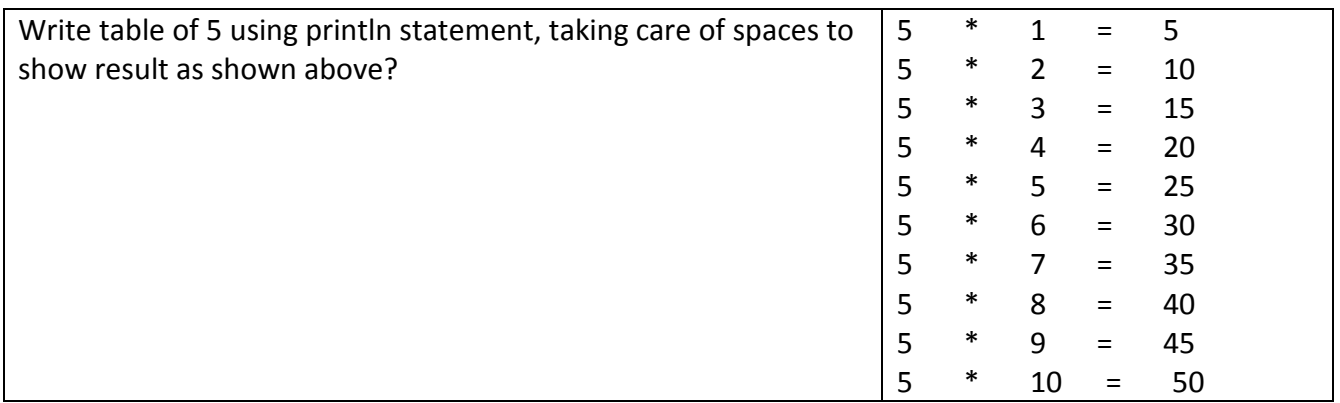

#### **Task 2**

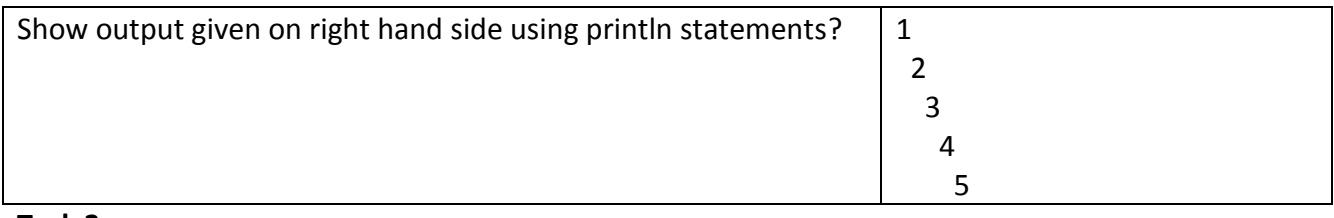

#### **Task 3**

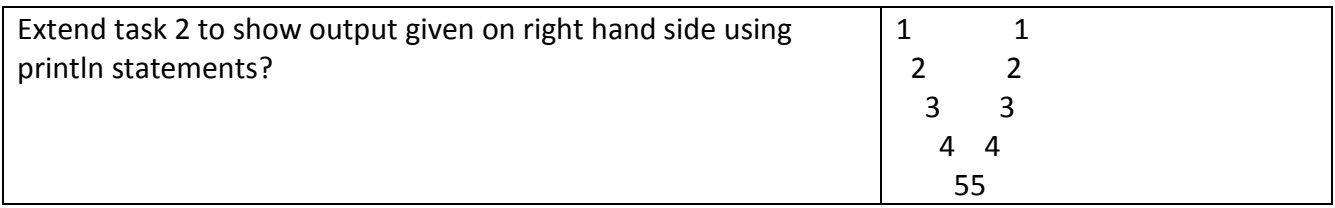

### **Task 4**

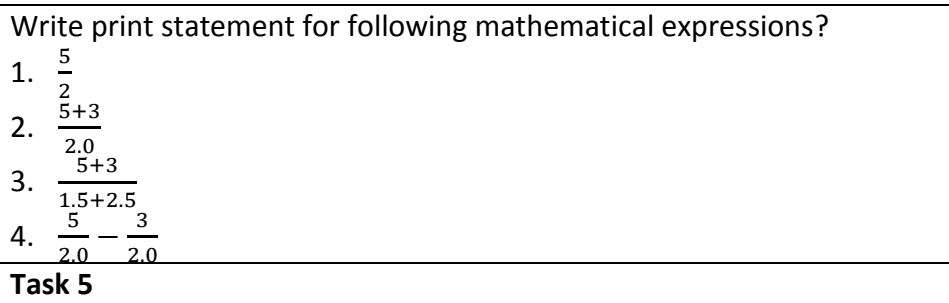

Write print statement for following logical expressions?

1.  $2 = 3$  and  $3 < 5$ 

2.  $5 \neq 3$  or  $3 == 6$ 

3. Not  $5 \neq 3$  or  $3 == 6$  Not is with complete expression

4. *Not*  $5 \neq 3$  *or Not*  $3 == 6$  Not is with individual expressions